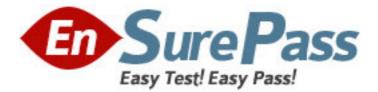

Exam Code: 1z0-259 Exam Name: Hyperion Planning 4.1 Consultant Vendor: Oracle Version: DEMO

# Part: A

1: Where do you change the dimension layout on an existing report?
A.Task menu option
B.Report Properties
C.Grid Properties
D.Page Properties
Correct Answers: C

2: What is the correct order Hyperion Planning will follow to generate a Web Form with Suppress Missing data enabled?

A.Sends the query to Analytic Services; checks Metadata Security for the User; Hyperion Planning Web Application suppresses missing data; displays Web Form to Client

B.Checks Metadata Security for the User; Hyperion Planning Web Application suppresses missing data; sends the query to Analytic Services; displays Web Form to Client

C.Checks Metadata Security for the User; sends the query to Analytic Services; Hyperion Planning Web Application suppresses missing data; displays Web Form to Client

D.Hyperion Planning Web Application suppresses missing data; sends the query to Analytic Services; checks Metadata security for the user; displays Web Form to Client

#### **Correct Answers: B**

3: What is necessary prior to loading shared members using Hyperion Application Link?

A.Load the base member

B.Expand the dimension in the Hyperion Planning Desktop

C.Refresh the database

D.Create the shared member's parent members in Analytic Administration Services

## **Correct Answers: A**

4: In multi-currency applications, after running a Refresh from the Planning Desktop, where are the foreign currency exchange rates stored in the Analytic Services database?

A."8110" --> "Version" --> "Currency" --> "Product" --> "HSP\_Average" -->"HSP\_Rate\_USD" B."Entity" --> "1st Draft" --> "USD" --> "Product" --> "HSP\_Average" -->"HSP\_InputValue" C."Entities" --> "Version" --> "Currency" --> "Product" --> "HSP\_Average" -->"HSP\_Rate\_USD" D."Entity" --> "1st Draft" --> "USD" --> "Product" --> "HSP\_Average" -->"HSP\_Rate\_USD" **Correct Answers: C** 

5: User 1 is a member of Group 1, Group 2, and Group 3. For member named Account A: Group 1 has None access. Group 2 has Read access. Group 3 has Write access. User 1 individually has Write access. What access does User 1 have to Account A?
A.Write access
B.Read access
C.None access
D.Receives an error message
Correct Answers: A

6: What does selecting the Shared Members box when refreshing Security Filters do?
A.Applies security to shared members, but not base members
B.Applies security to and creates any new shared members
C.Applies security to base members, but not shared members
D.Applies security to shared members in addition to base members
Correct Answers: D

7: Which Action can be used to create Level zero blocks within Hyperion Business Rules (HBR)?
A.Aggregate Data
B.Copy Formula
C.Copy Data
D.Clear Data
Correct Answers: C

8: Which list of data storage settings represents all of the available settings for the Entities dimension in the Hyperion Planning Dimension Editor?
A.Dynamic Calc, Never Share, Shared, Store
B.Dynamic Calc, Label Only, Never Share, Store
C.Dynamic Calc, Dynamic Calc and Store, Never Share, Shared, Store
D.Dynamic Calc, Dynamic Calc and Store, Label Only, Never Share, Shared, Store
Correct Answers: D

9: Which three statements differentiate the Currencies dimension from the HSP\_Rates dimension? (Choose three.)

A.Currency includes reporting currencies.

B.Currency stores foreign currency exchange rates.

C.Currency is displayed in the Available Currencies Link on the Enter Data page on the Web.

D.Currency includes non-reporting currencies.

#### Correct Answers: A C D

10: Which two dimensions allow access rights? (Choose two.)
A.Version
B.Period
C.Scenario
D.Currency
E.Calendar
Correct Answers: A C

11: Which Financial Reporting features are specific to using the Planning Details ADM driver? (Choose three.)A.Meta Data SecurityB.Account AnnotationsC.Supporting Details D.Planning Unit Annotations E.Row and Column Templates **Correct Answers: A C D** 

12: The Create Blocks component within Hyperion Business Rules (HBR) is used for the purpose of creating blocks for:A.dense member combinationsB.sparse member combinationsC.dynamically calculated and stored member combinations

D.attribute member combinations

## Correct Answers: B

13: Which three tasks can a user who is designated as an administrator perform during the financial process? (Choose three.)

A.Maintain metadata

B.Delete an application

C.Enter and view data

D.Manage security

E.Claim ownership of an application

#### Correct Answers: A C D

14: What two things does HspCRtB.csc do? (Choose two.)

A.Copies the appropriate exchange rates to accounts, based on the account exchange rate type

B.Calculates the currency conversion for Reporting currencies, based on the account exchange rate type

C.Moves the appropriate exchange rates into the Exchange Rate database, based on the account exchange rate type

D.Enables the currency conversion calc script to run more efficiently

E.Copies data from the Local currency to all Reporting currencies

#### Correct Answers: A D

15: Which two statements about User-defined custom dimensions are correct? (Choose two.)

A.Cannot specify custom attributes

B.Cannot apply security to a User-defined custom dimension

C.Can load members to a User-defined custom dimension using a Hyperion Application Link flow diagram

D.Cannot delete custom dimensions from the Hyperion Planning Dimension Editor once they have been created

## Correct Answers: C D

16: When migrating applications, what is the simplest method to add users to Analytic Services in your target environment using Hyperion Planning?

A.Refresh security and Hyperion Planning will add the users.

B.Add the Users using SQL Update to the relational repository.

C.Add the users using MAXL Scripts.

D.Create a temporary application in Hyperion Planning and add the users to it.

## **Correct Answers: A**

17: Supporting Detail can have which two properties? (Choose two.)

A.Data can be filled across a series of columns.

B.It can only be text information, no data can be input.

C.Detail can be retrieved in the Spreadsheet Add-in.

D.Data can be in hierarchical form and include aggregation of values.

E.Detail cannot be deleted once created.

# Correct Answers: A D

18: What must an Administrator or Reports Designer do to make a .pdf report available on the Web?

A.Assign access privileges to a report or a folder.

B.Design the report in a .pdf format.

C.Flag the report for Web viewing in the Repository.

D.Adobe Acrobat Distiller must be installed on the report viewer's computer.

# Correct Answers: A

19: During the initial application setup, two plan types were created. The administrator now wants to add a third plan type. How can this be accomplished?

A.After the application has been created, the number of plan types cannot be changed via the Planning Desktop.

B.Go to Manage Database and create a new plan type.

C.Go into Analytic Administration Services and create a new database for this application.

D.Walk through Setup Application again for the same application.

# Correct Answers: A

20: What differentiates a User-defined custom dimension from the Entity and Account dimensions?

A.You can only add custom attributes to a User-defined custom dimension.

B.You assign data types at the dimension level.

C.You have the ability to set up a two-pass calculation on a User-defined custom dimension.

D.You assign valid plan types to the members of a User-defined custom dimension.

E.You assign valid plan types at the dimension level.

# Correct Answers: E